Ensuring Access to Information for All Library **Patrons: Creating Documents, Presentations** and Webinars with Universal Design in Mind

Clayton Copeland, PhD copelan2@mailbox.sc.edu 803-777-3858

Aisha Haynes, EdD haynesa@mailbox.sc.edu 803-777-2791

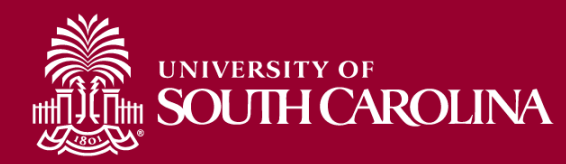

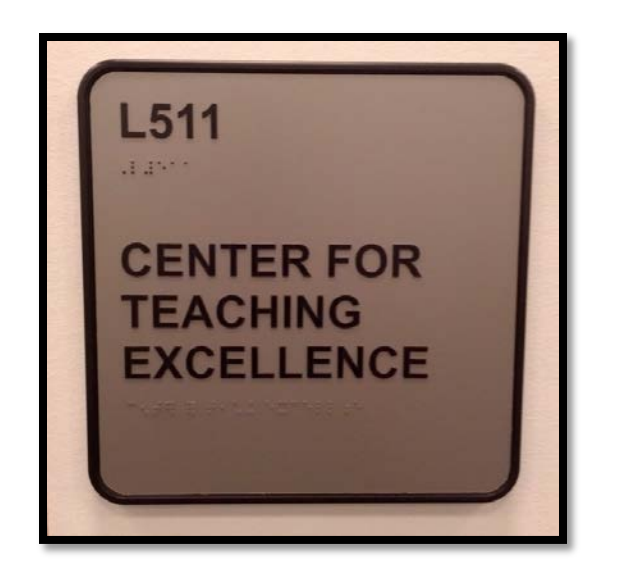

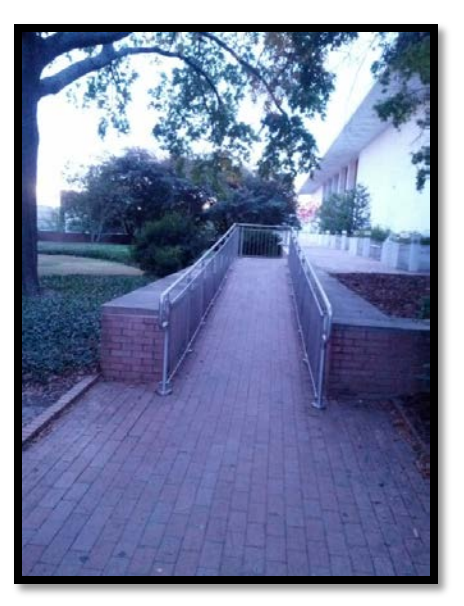

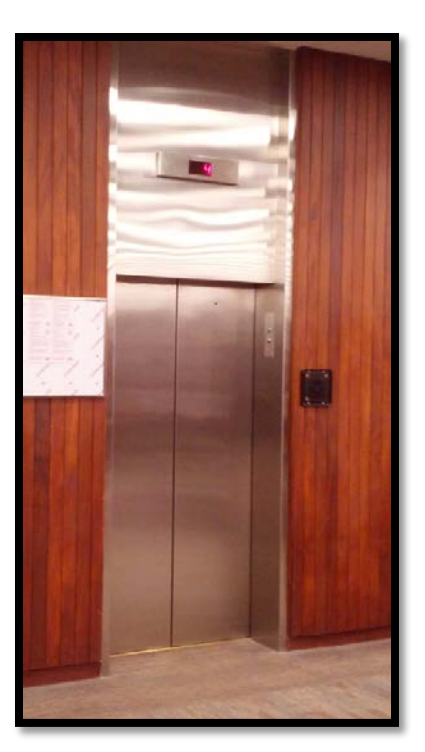

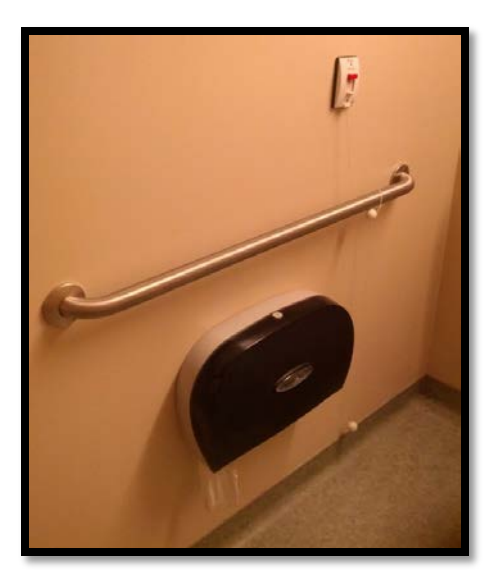

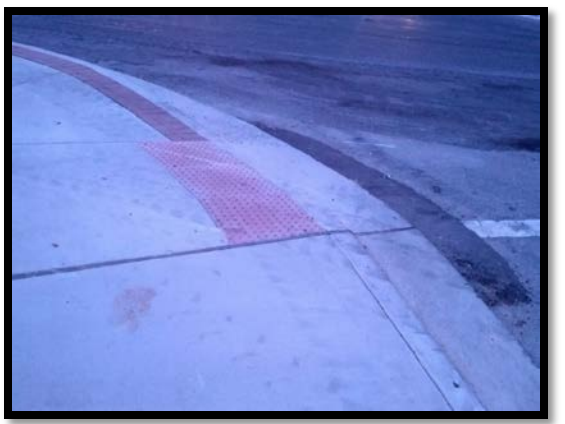

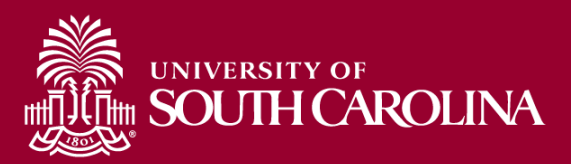

#### Universal Design

# Making small changes to benefit Everyone

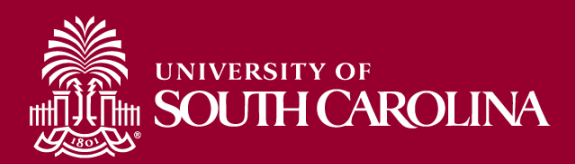

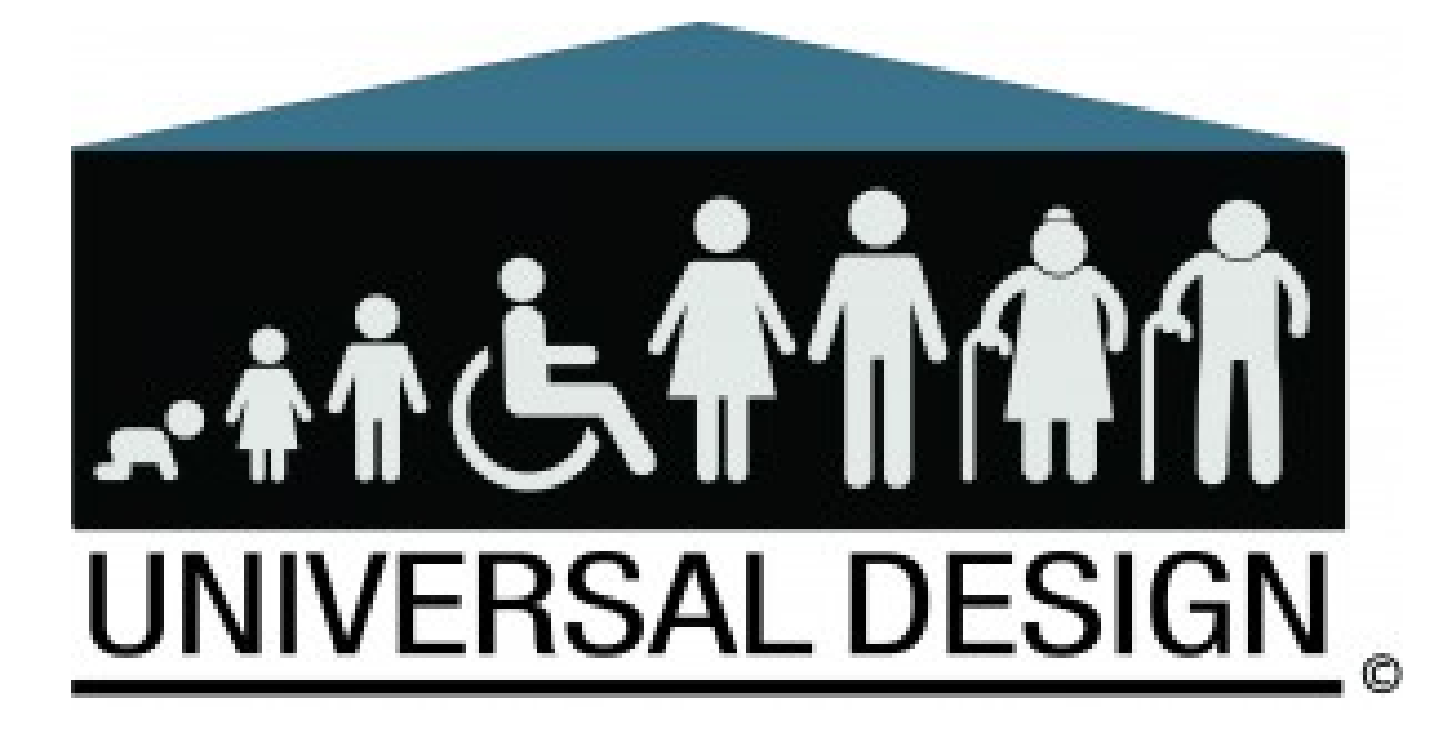

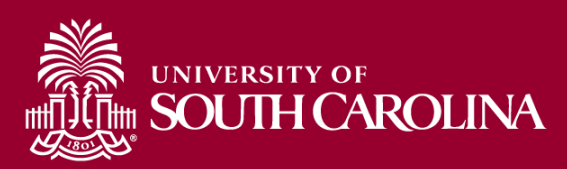

## Universal Design Ensures

- Any
	- culture
	- age
	- size
	- weight
	- race
	- gender
	- ability
- Can experience an environment that promotes their health, safety and welfare today and in the future.

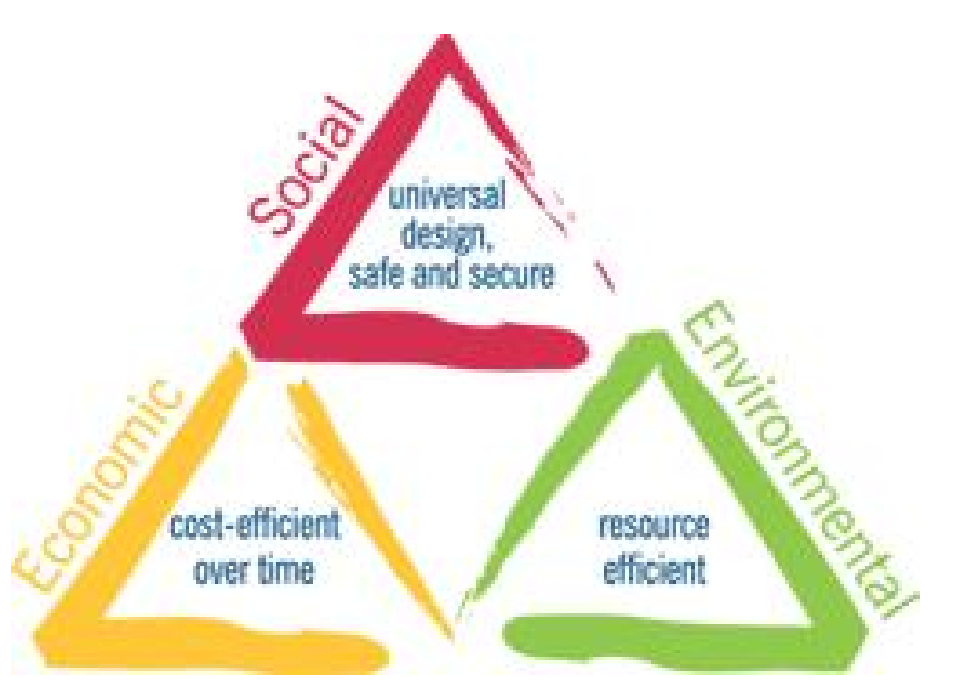

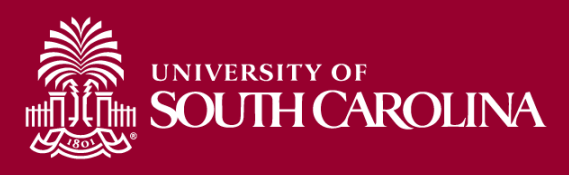

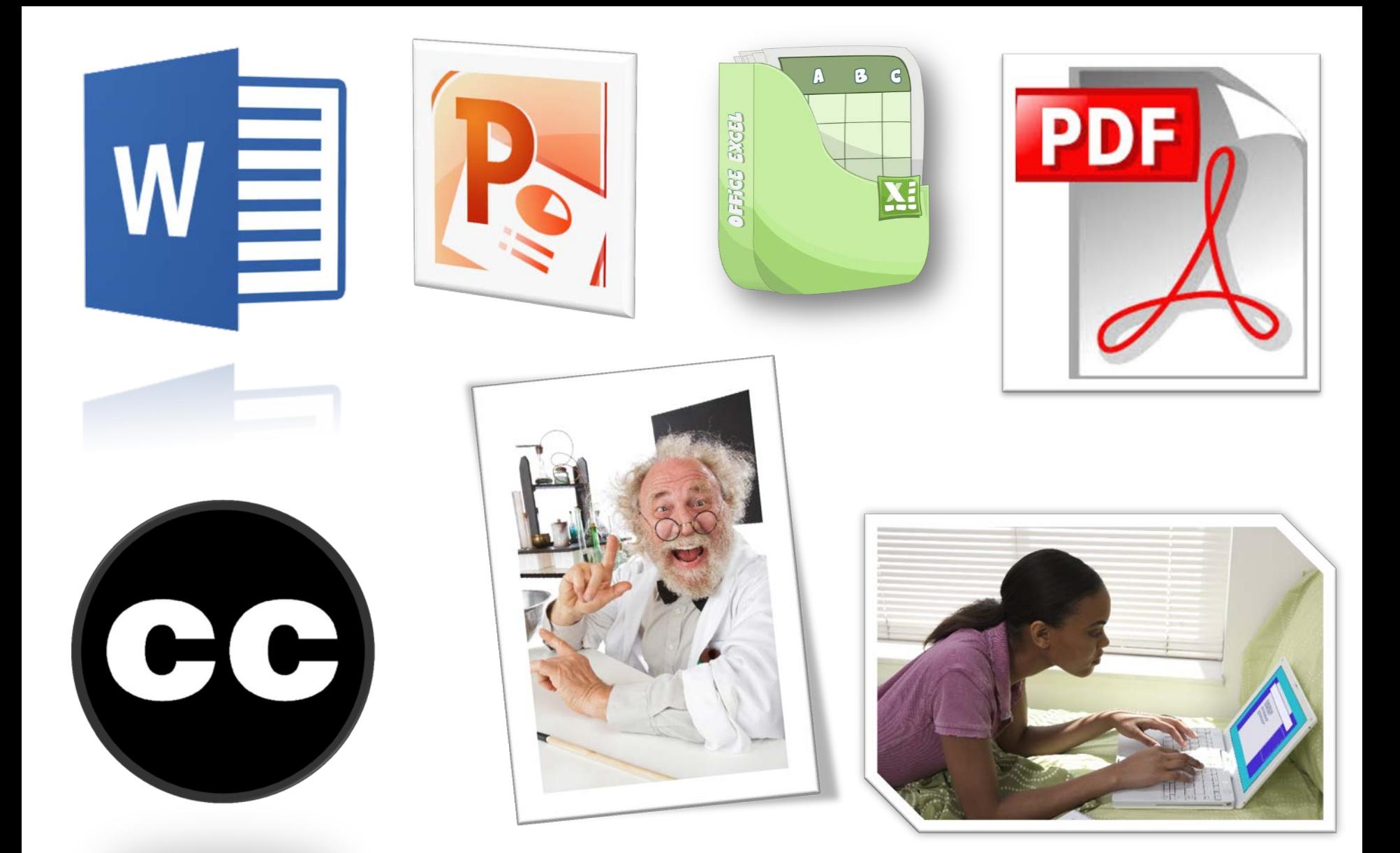

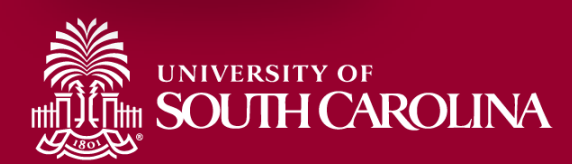

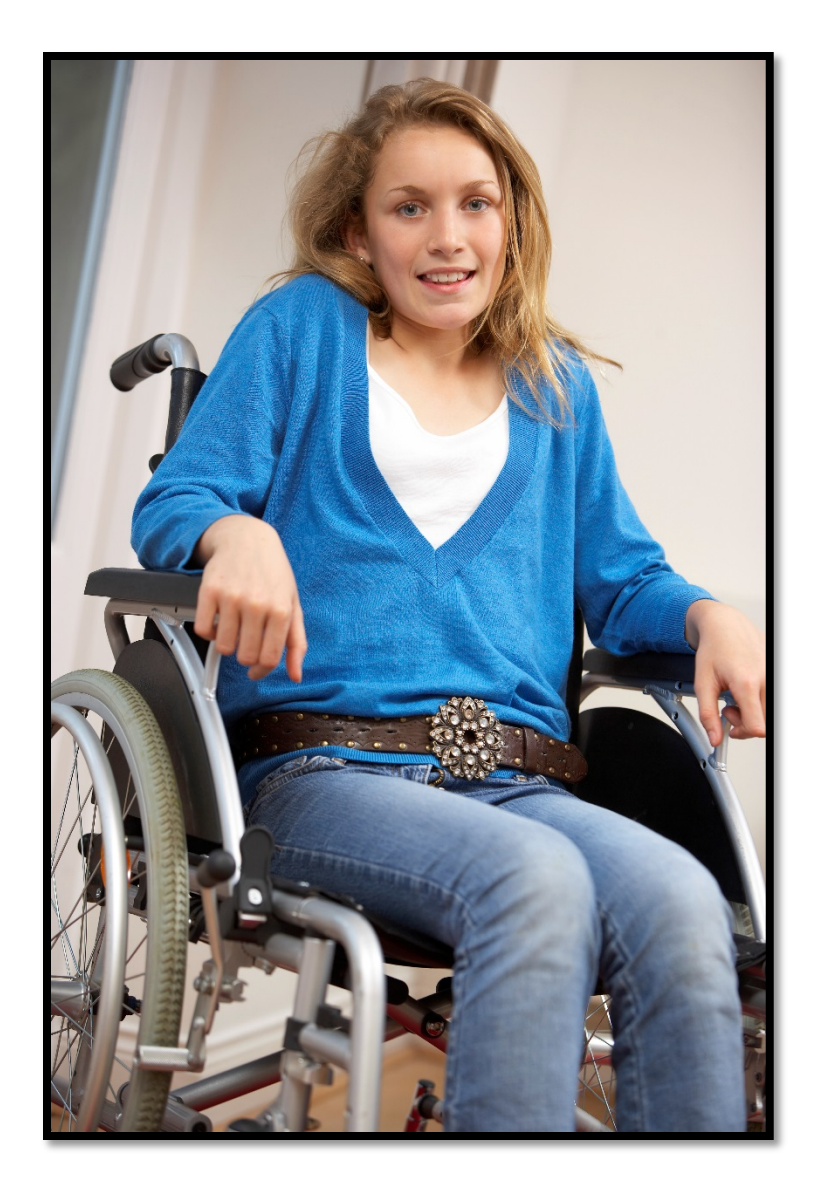

## 56 Million

11% - College Students

10% - Adults

## "Differently-able"

2,614,919

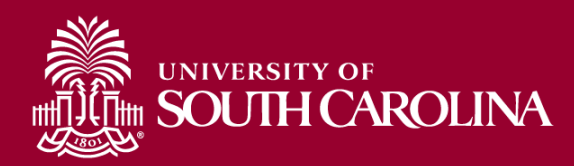

#### Some Challenges Are Physically Visible

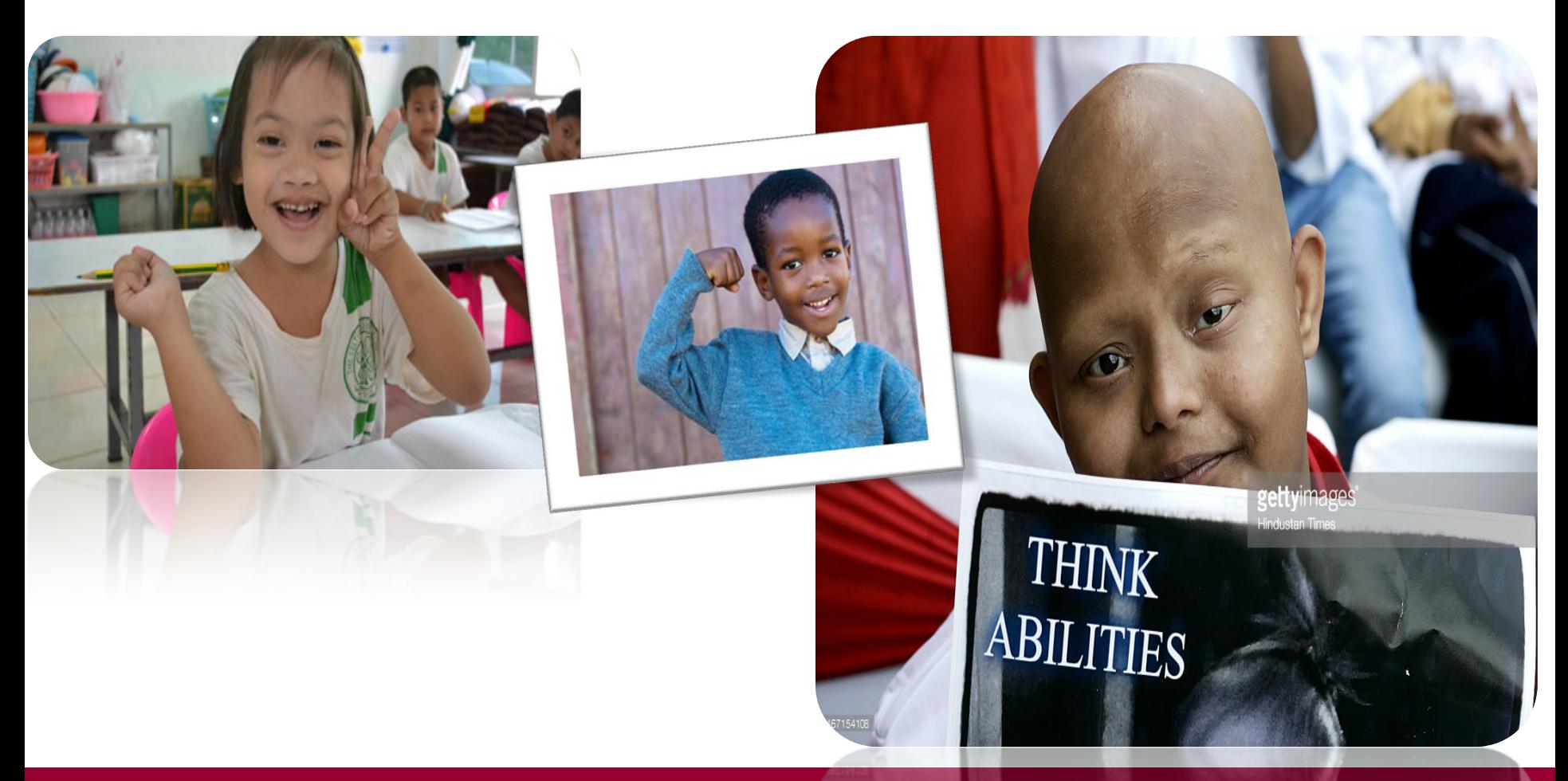

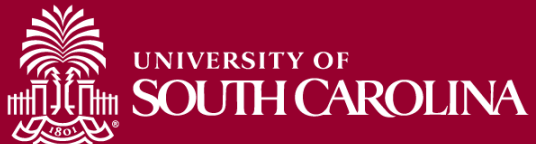

#### Others Are Not

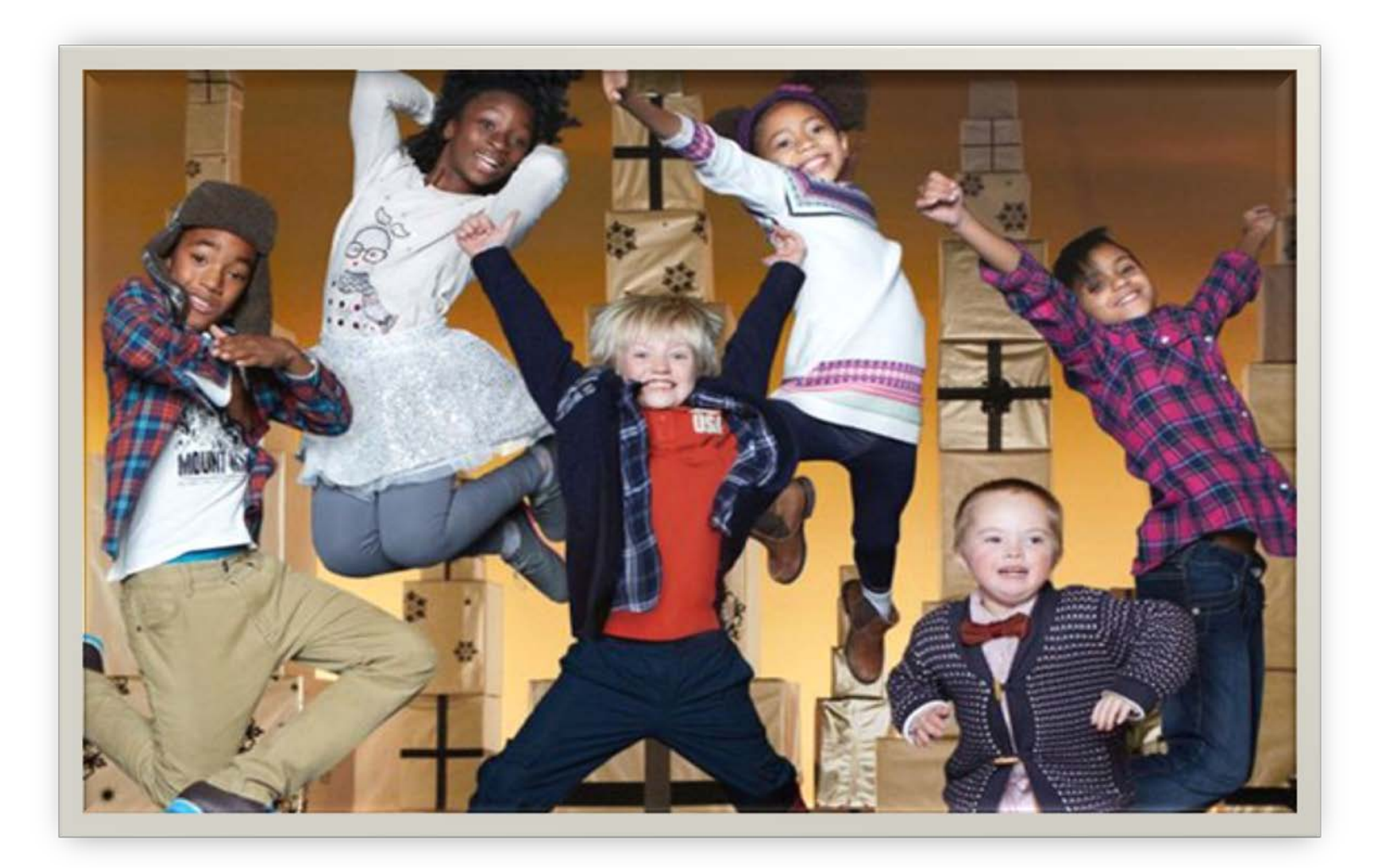

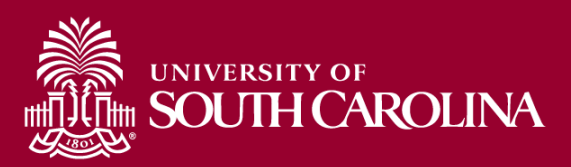

## Which Child Does **Not** Have a Disability?

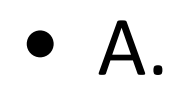

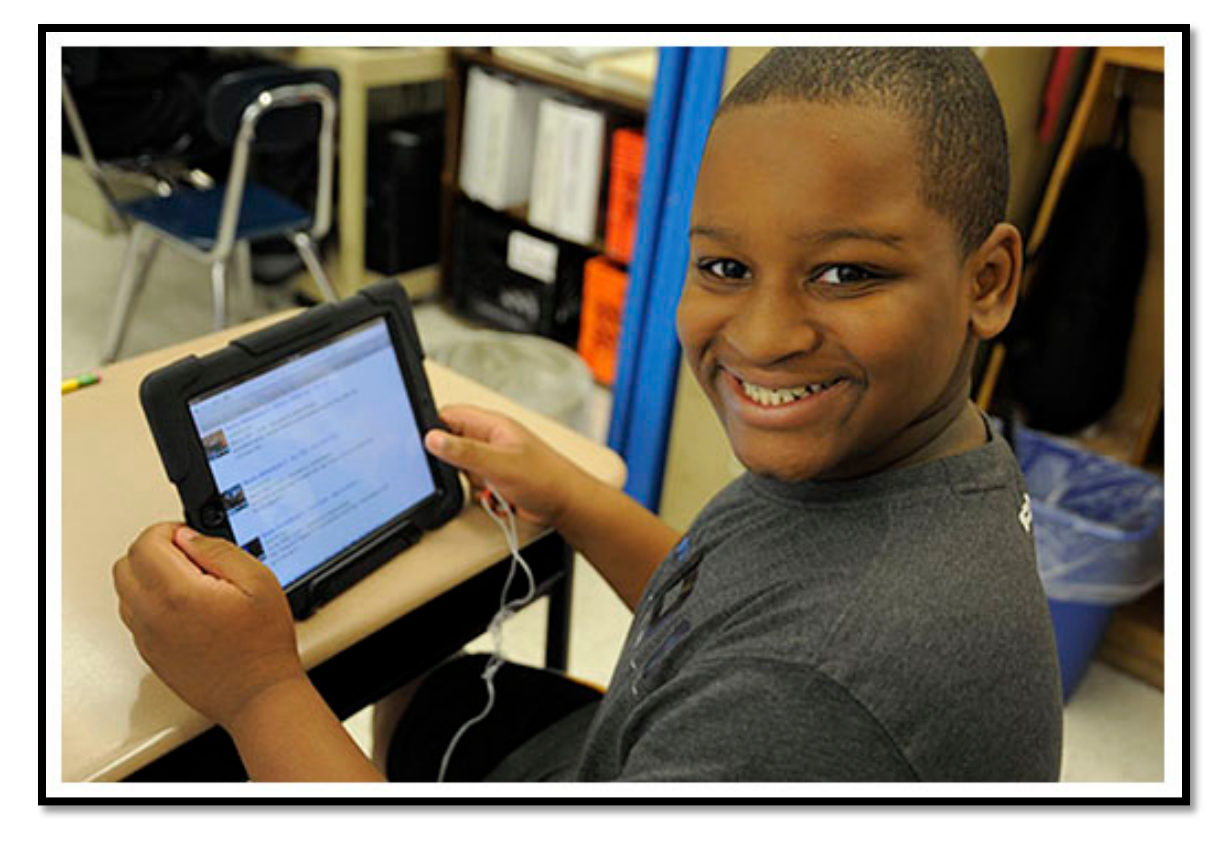

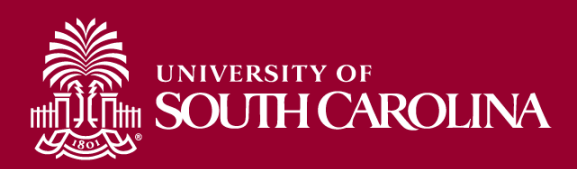

## Which Child Does **Not** Have a Disability?

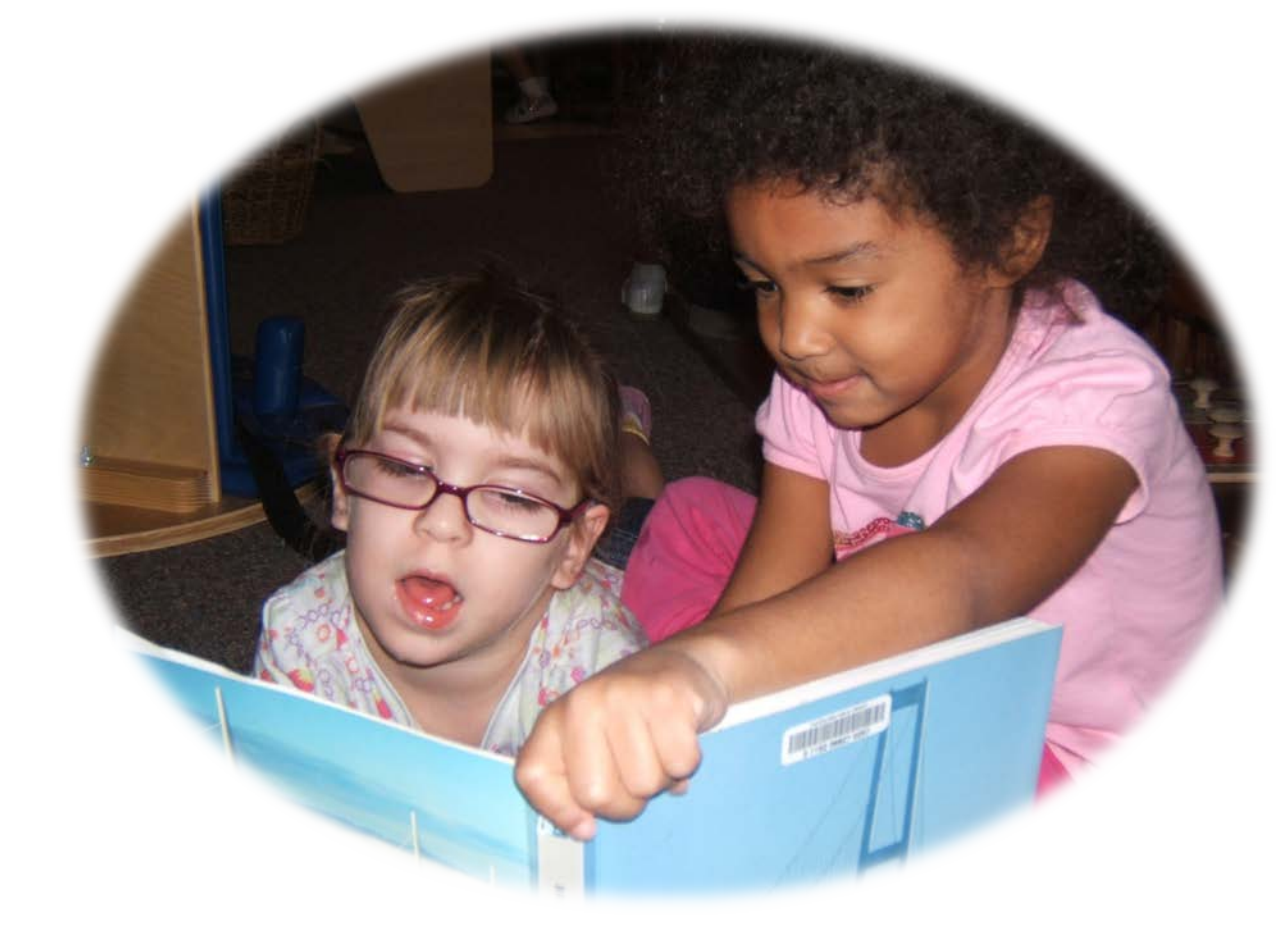

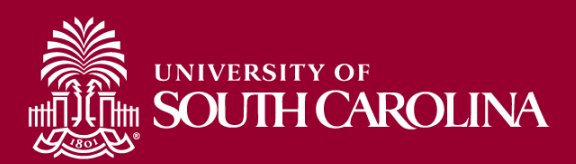

• B.

## Which Child Does Not Have a Disability?

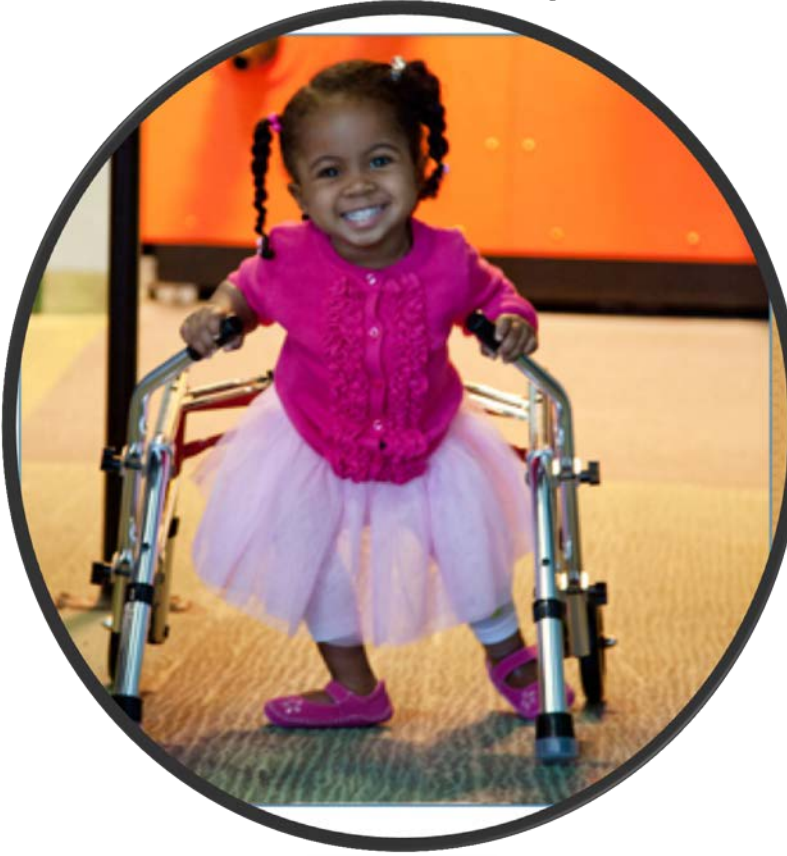

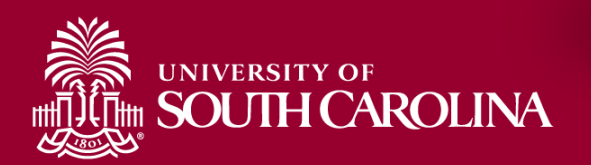

 $\bullet$  C

## Which Child Does Not Have a Disability?

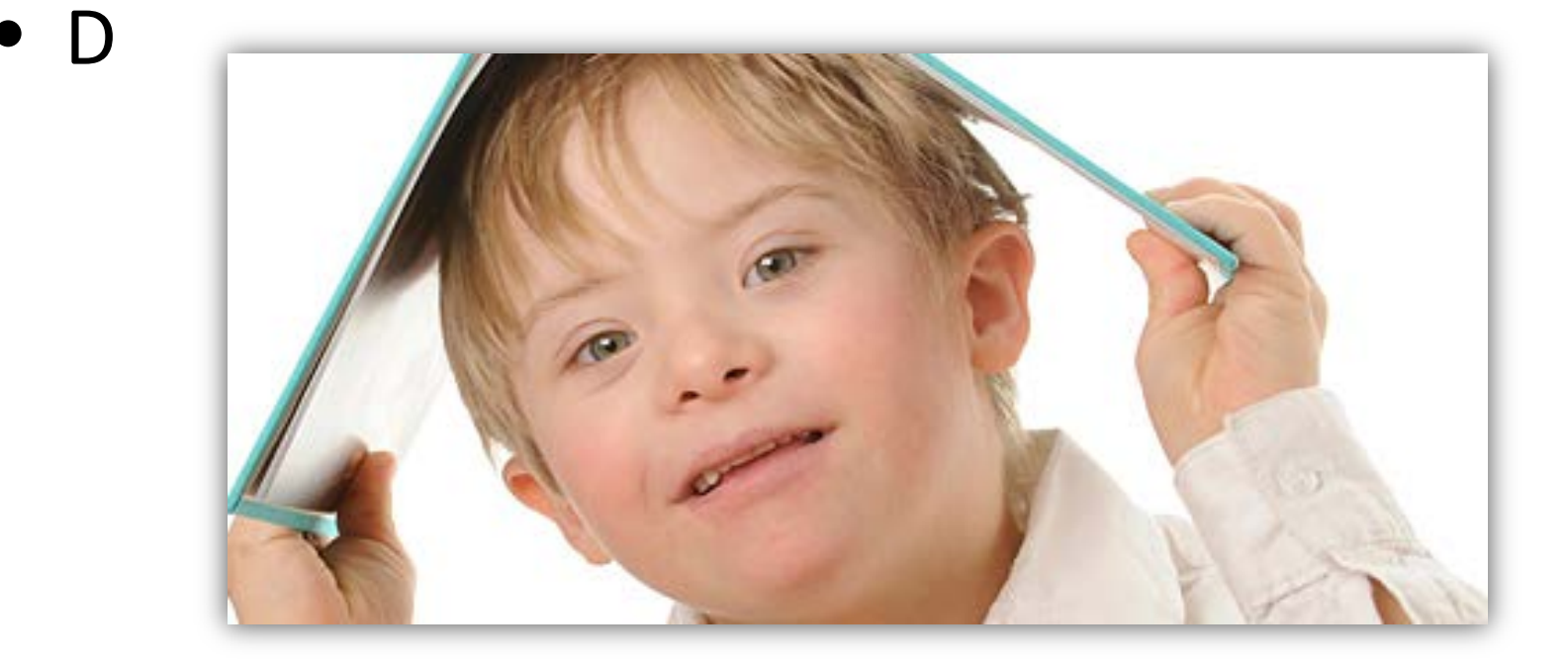

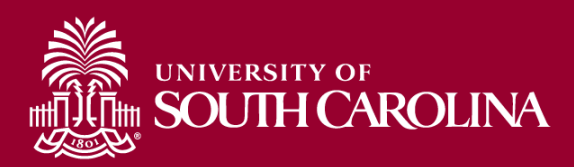

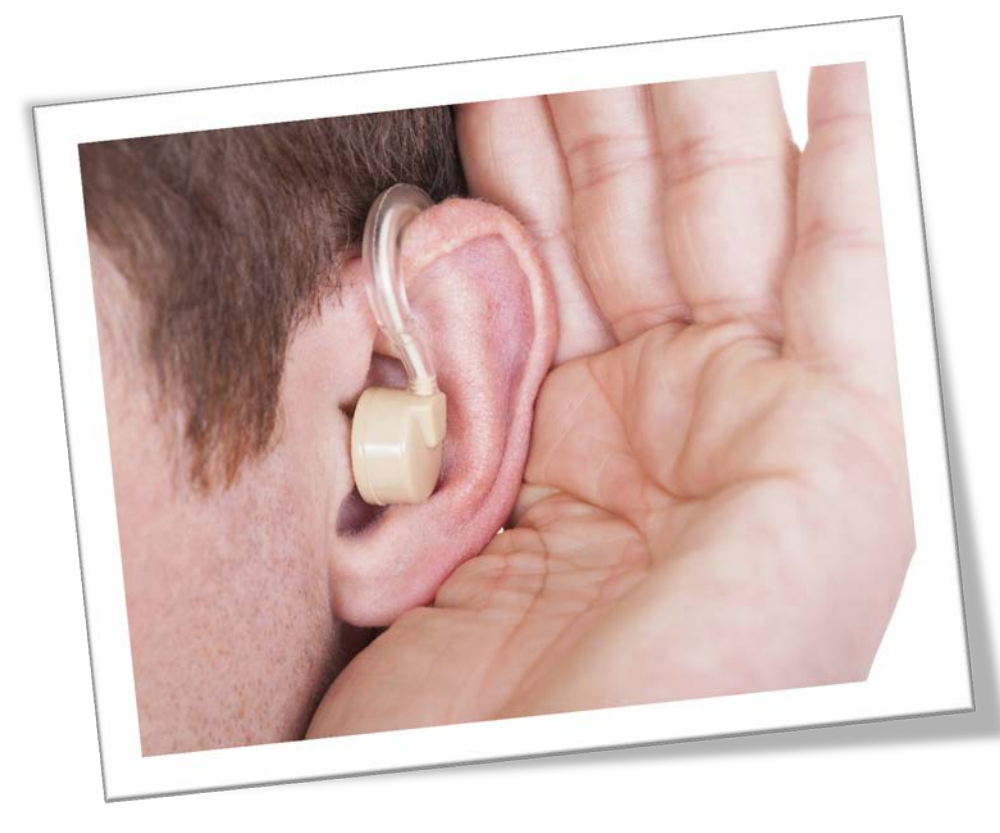

#### **20% of Americans**

#### **285 Million Worldwide**

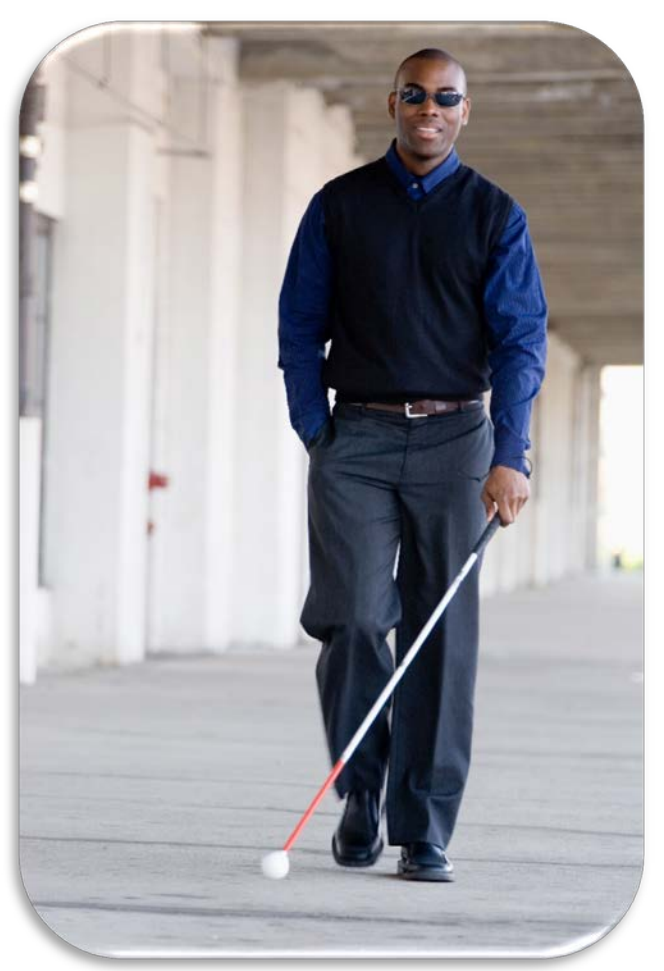

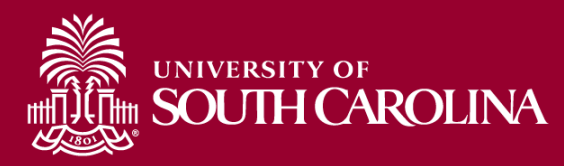

## **37 Million**

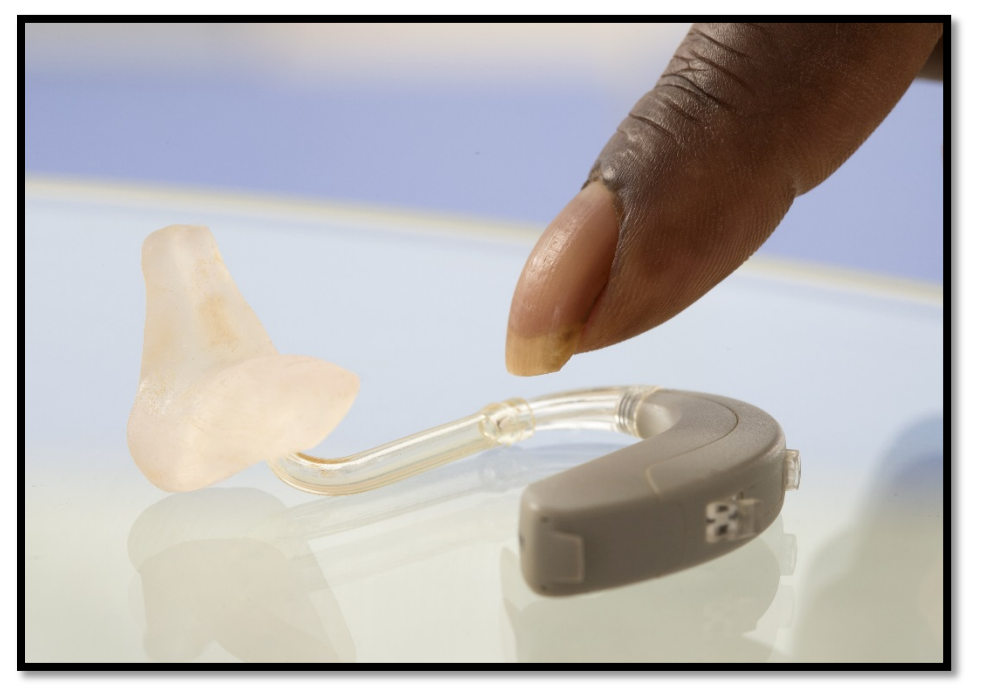

## **Injured Veterans**

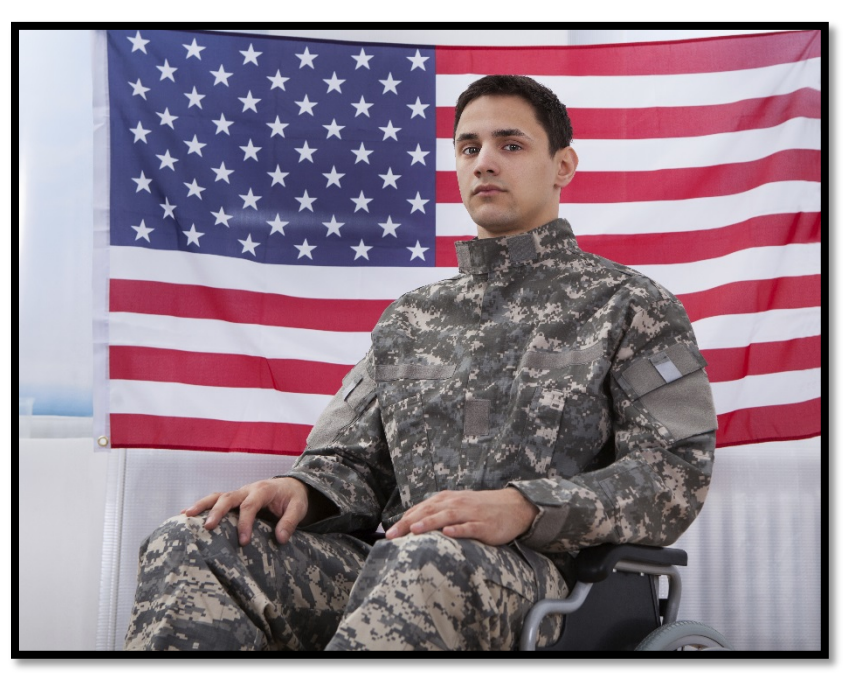

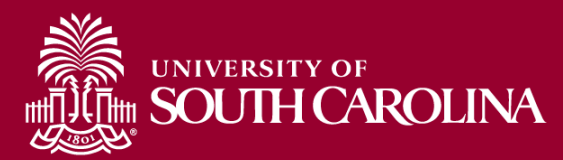

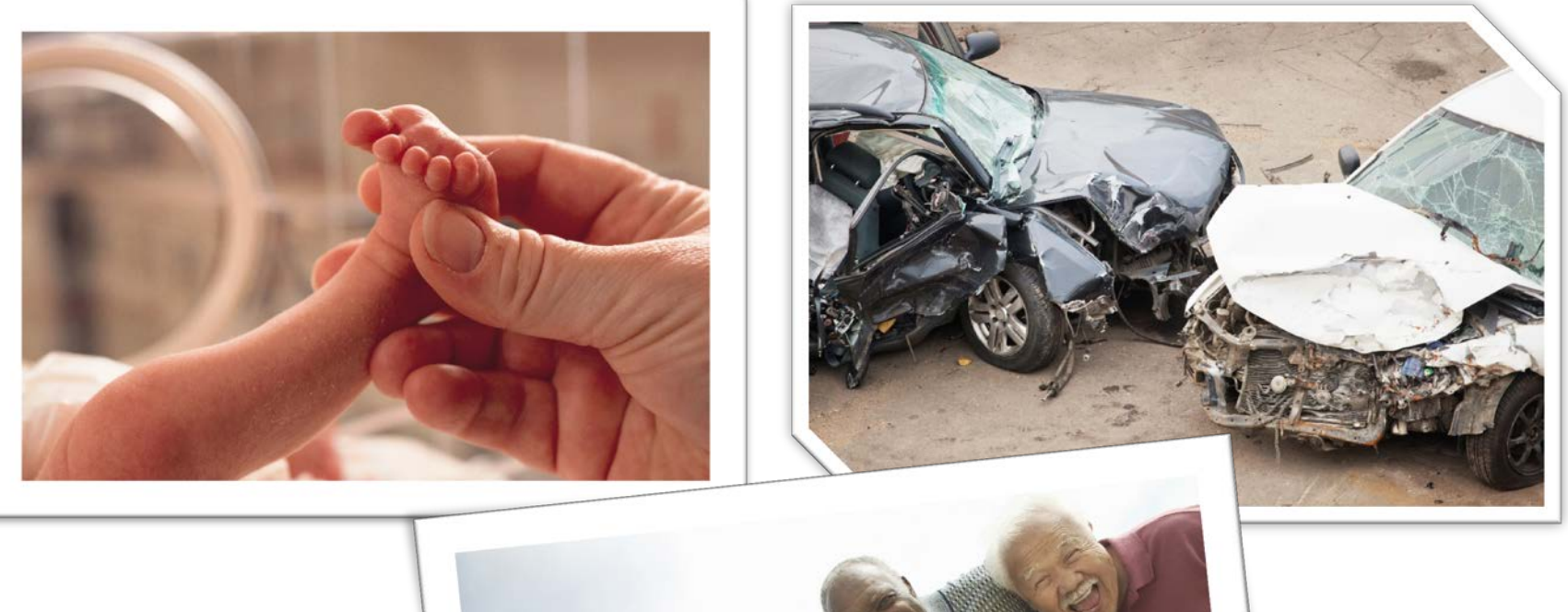

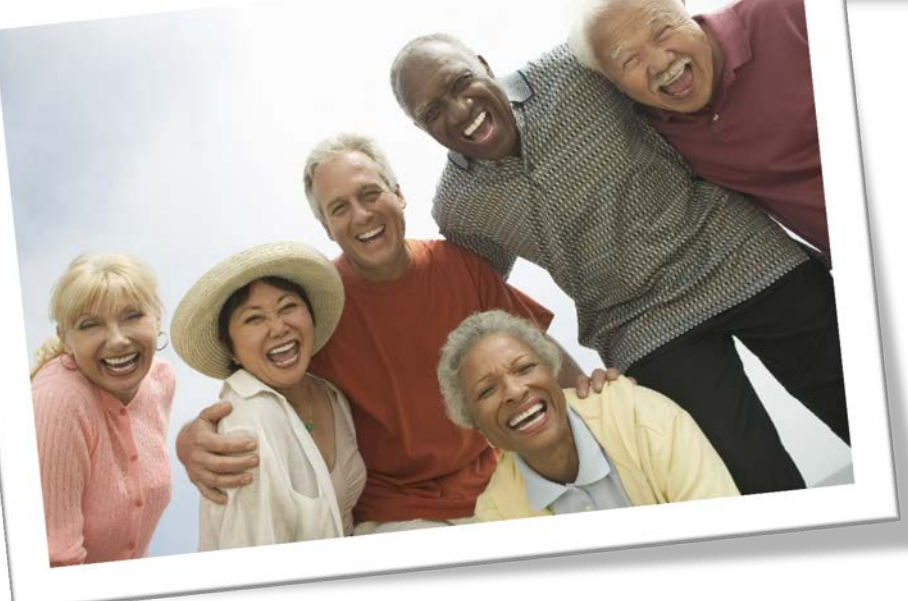

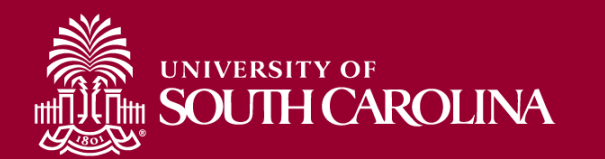

## Do you have one or more of the following characteristics?

- a. Blindness / Visual Impairment
- b. Corrected Vision (e.g., glasses, contact lenses)
- c. Deafness / Hearing Impairment
- d. Hearing loss
- e. Head / Brain injury
- f. Mental Illness
- g. Mobility or Orthopedic Impairment, or Arthritis
- h. Speech / Communication Impairment
- i. Neurological Impairment
- j. Cognitive Impairment
- k. Learning Disability / Learning Difference
- l. Post Traumatic Stress Disorder (PTSD)
- m. Other

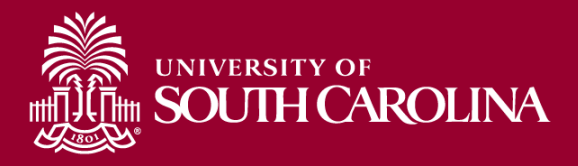

## A Pictorial View

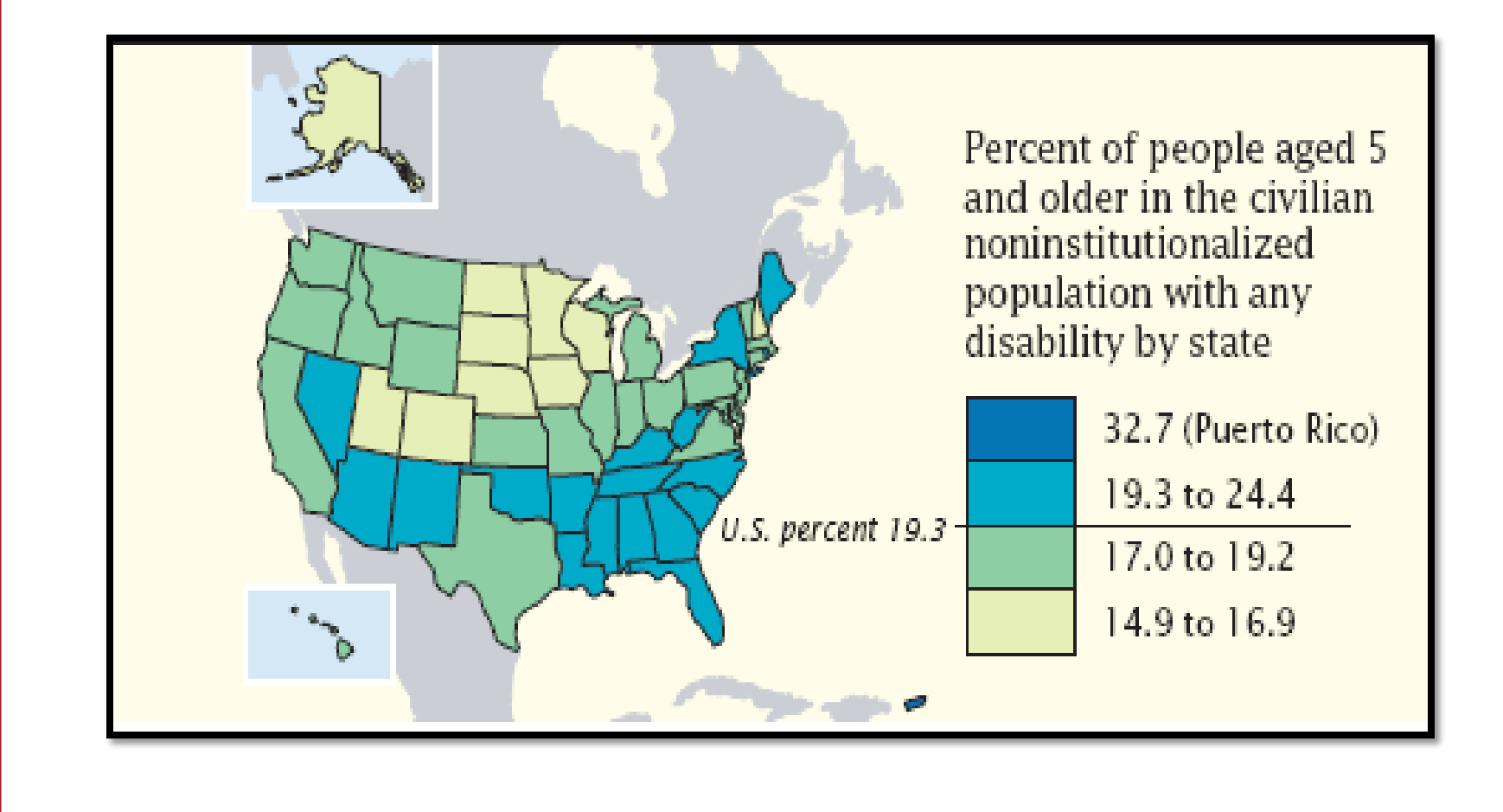

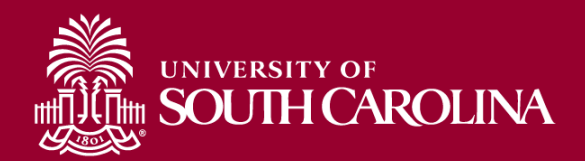

## **Rehabilitation Act**

## **Section 504**

Equal access to programs, services and activities

## **Section 508**

Electronic information accessible

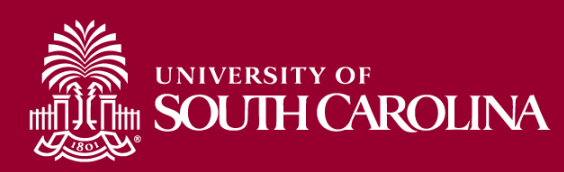

# **Americans with Disabilities Act (ADA)**

### Prohibits Discrimination

Telecommunications, public accommodations, employment, transportation, public services

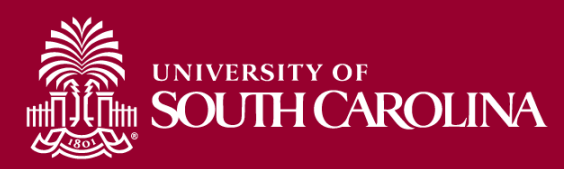

# Less focus on laws, more focus on ACCESS...

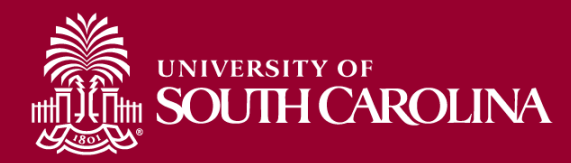

### **For Those Who Are Differently -Able**

# Inaccessible societies are a disappointing, disheartening reality

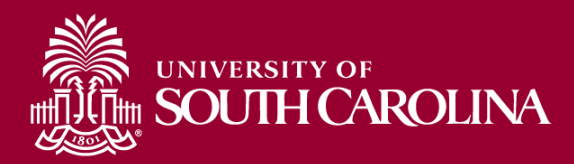

For those who are Differently-Able, Inaccessibility . . .

- Places unnecessary barriers in environments
- Does not allow for flexibility / alternative methods for accomplishing tasks
- Perpetuates the myth of DIS-ability

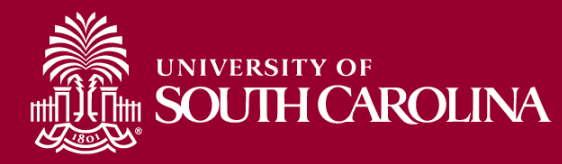

### Misperceptions Serving as Contributors to Inaccessibility

• Supply versus Demand;

• Finances;

• "Disability" as a social construction

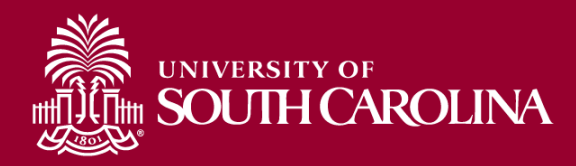

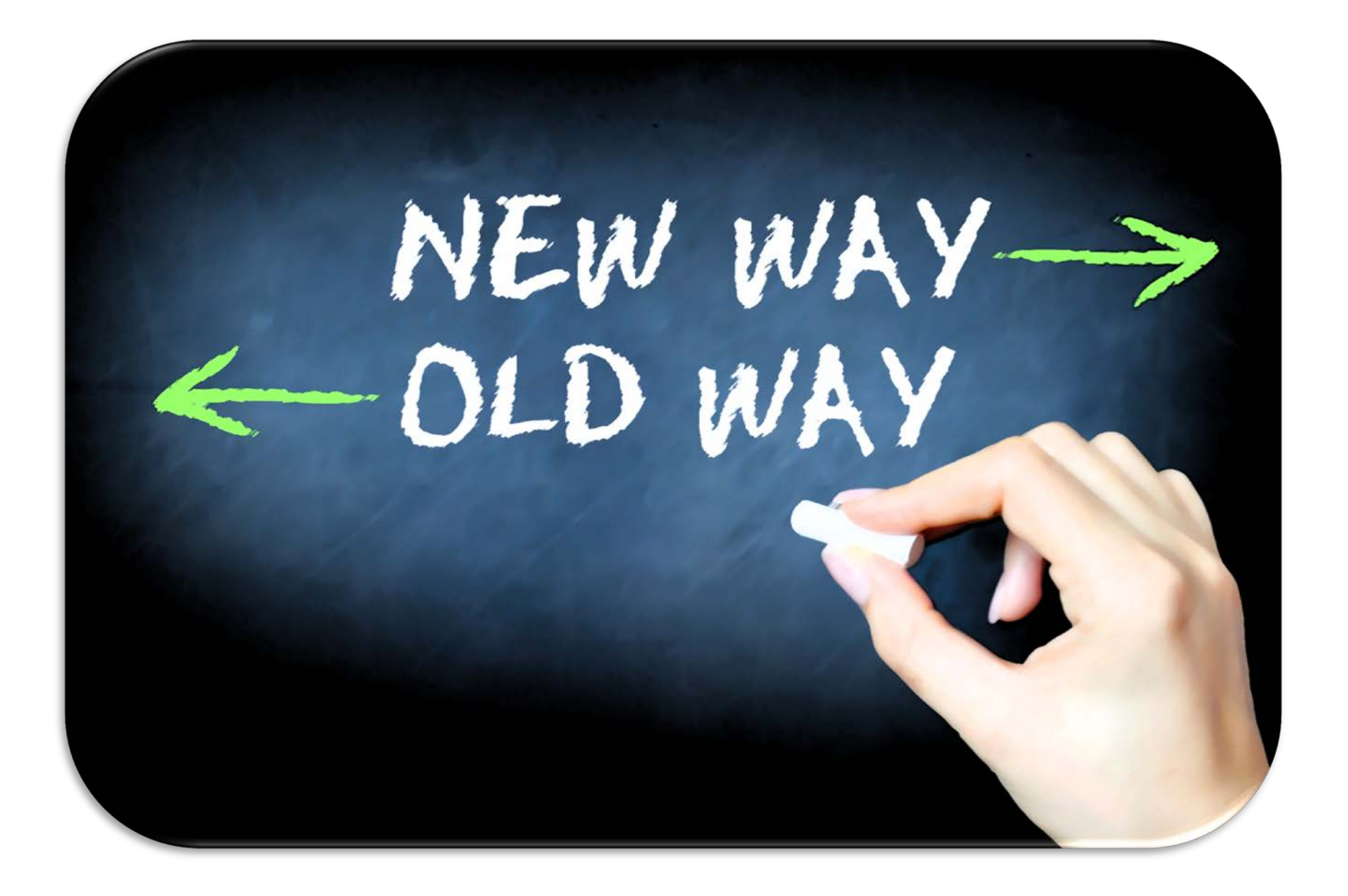

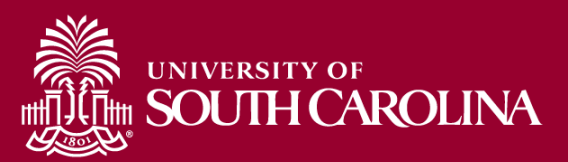

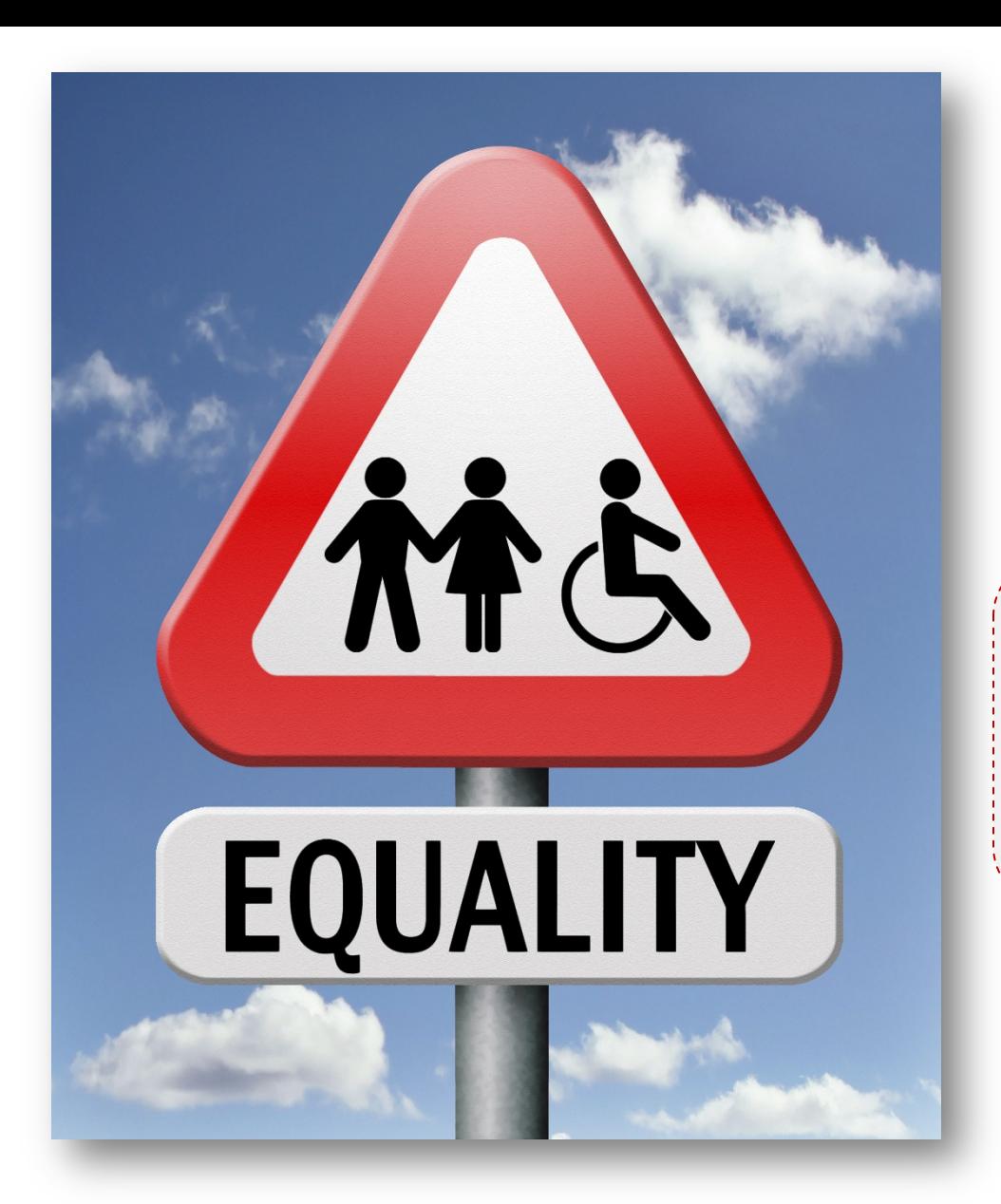

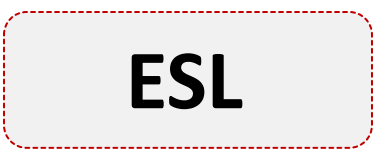

#### **10% read, 20% hear, 50% read and hear**

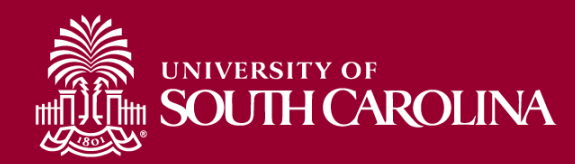

#### Universal Design

# Making small changes to benefit Everyone

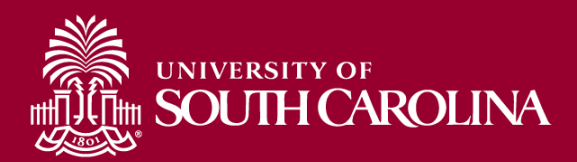

# Universal Design for Learning (UDL)

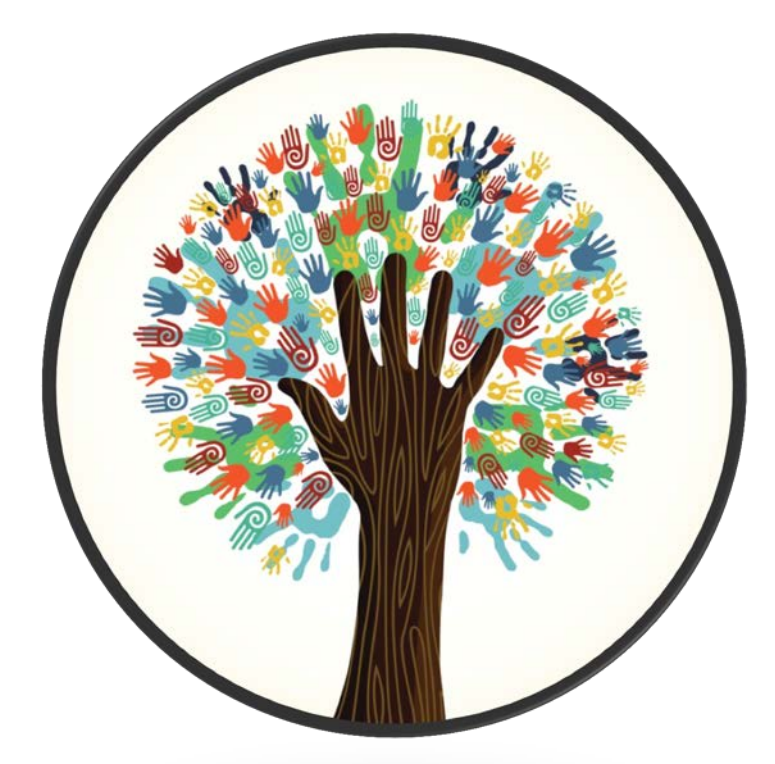

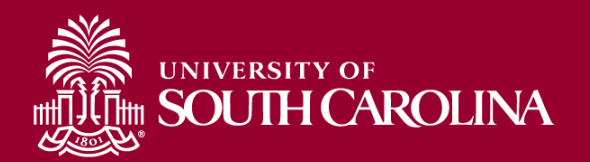

#### **Multiple Means of Representation**

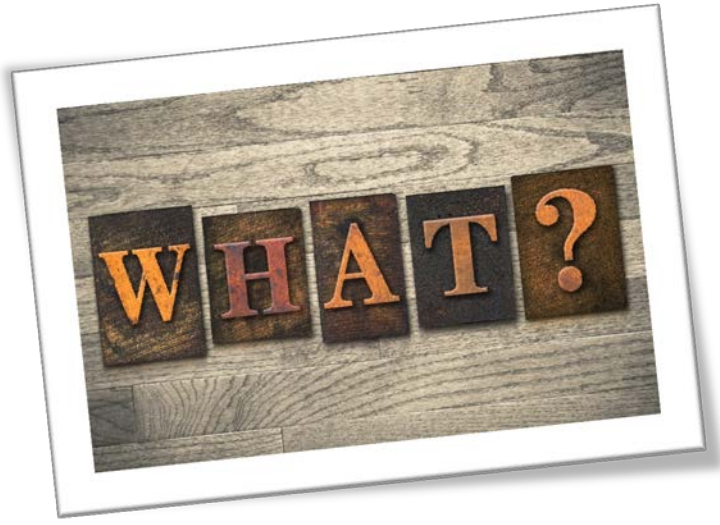

## **Multiple Means of Action<br>and Expression**

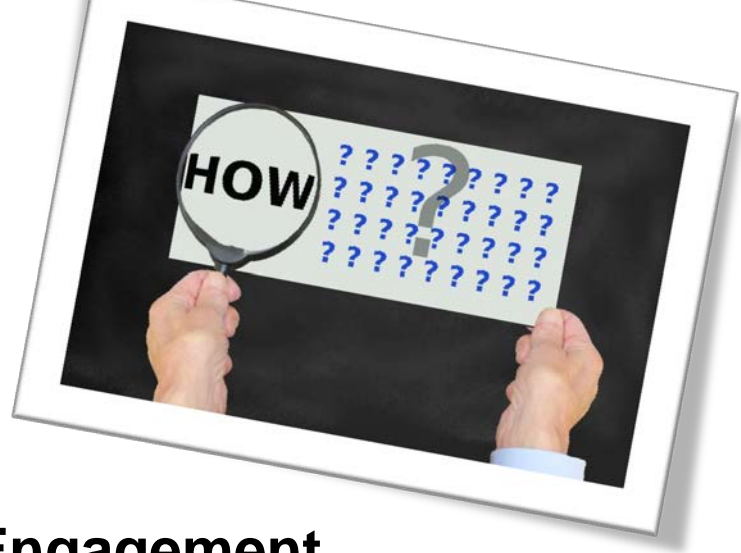

#### **Multiple Means of Engagement**

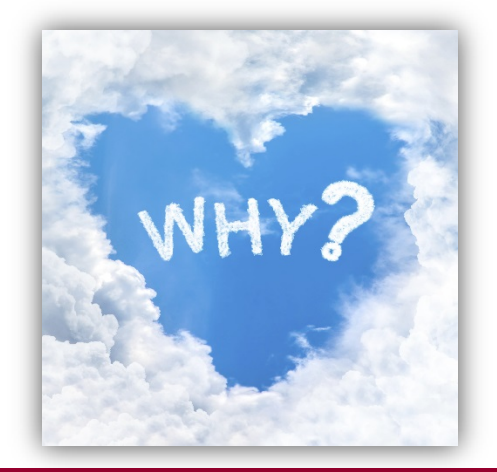

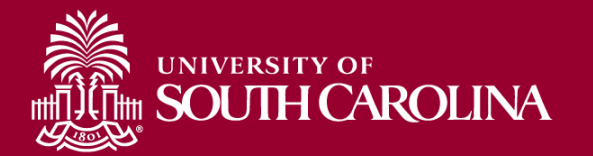

## Multiple Means of Representation

#### **Variety of different delivery methods**

#### **Caption videos/transcribe audio**

#### **Effectively use color**

#### **Incorporate digital materials**

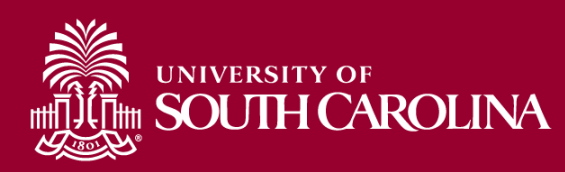

## Multiple Means of Action and Expression

#### **Variety of evaluation methods**

#### **Participants have options for completing tasks**

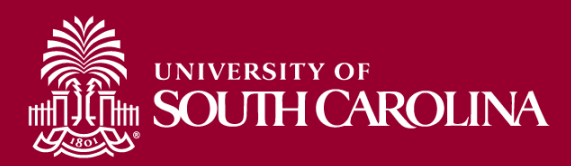

## Multiple Means of Engagement

#### **Stimulate interest, motivation and persistence**

#### **Vary activities**

#### **Integrate learning**

**Construct communities of learners**

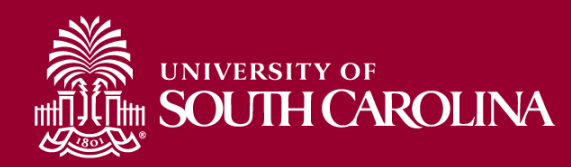

## Tech Accessibility Strategies

- Use sans-serif text formats
	- Examples: Arial, Verdana, Helvetica, Calibri
		- Easier to read
- Font sizes should be at least 12 points
- Avoid writing whole sentences in capital letters
- Use **bold** to display emphasis
- Create accessible documents

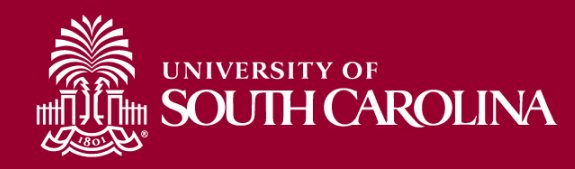

## Font Considerations

- Ability
- Ability
- Ability

• Ability

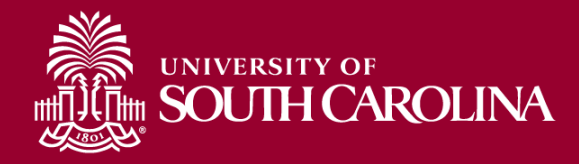

## Tech Accessibility Strategies

- Font sizes should be at least 12 points
- Avoid writing whole sentences in capital letters
- Use **bold** to display emphasis
- Create accessible documents

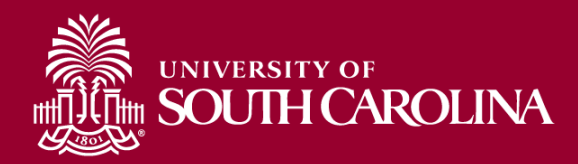

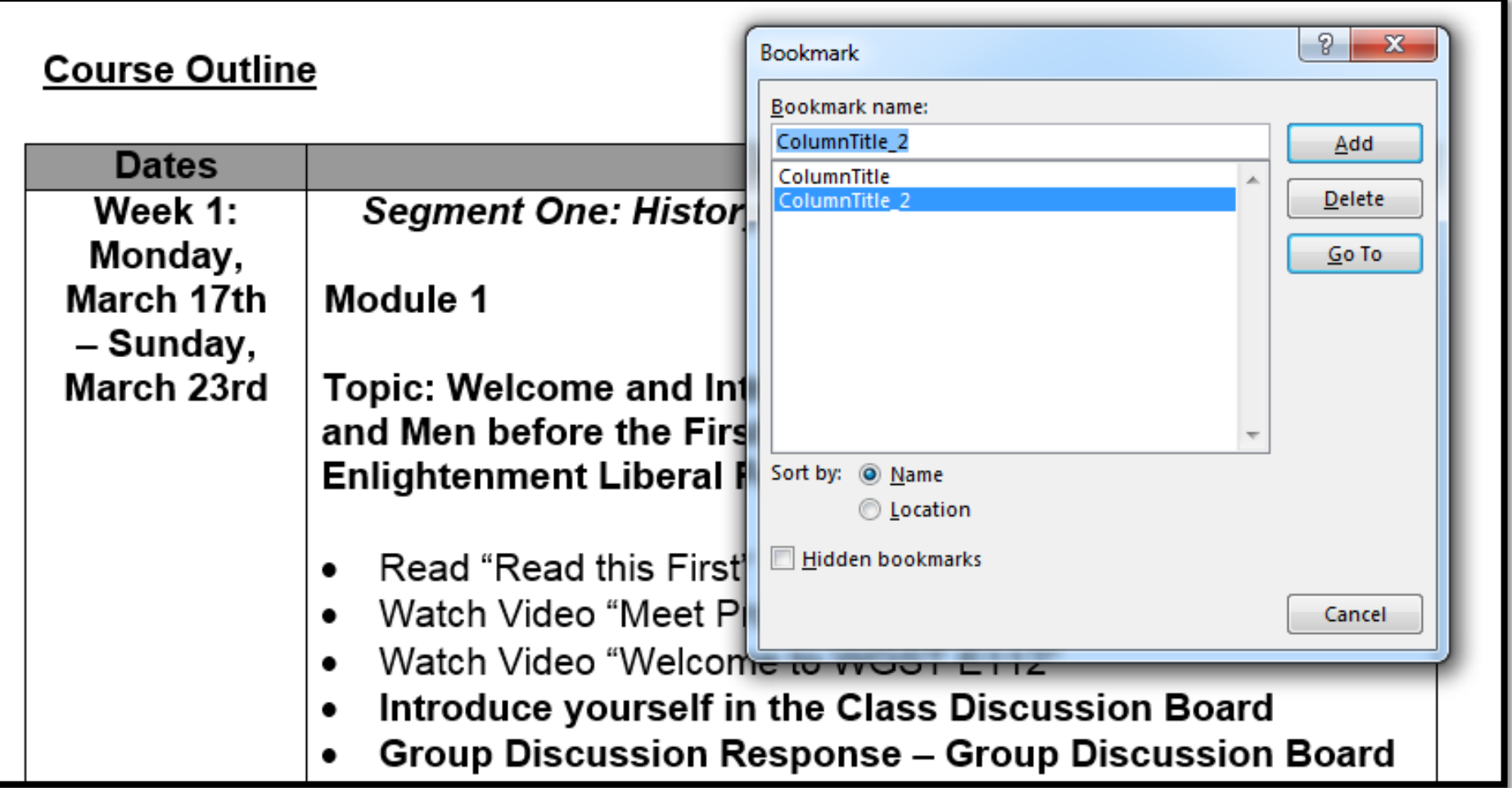

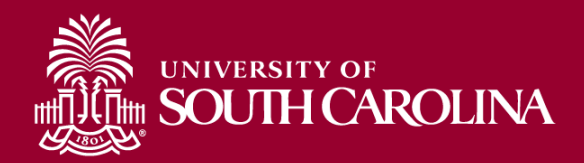

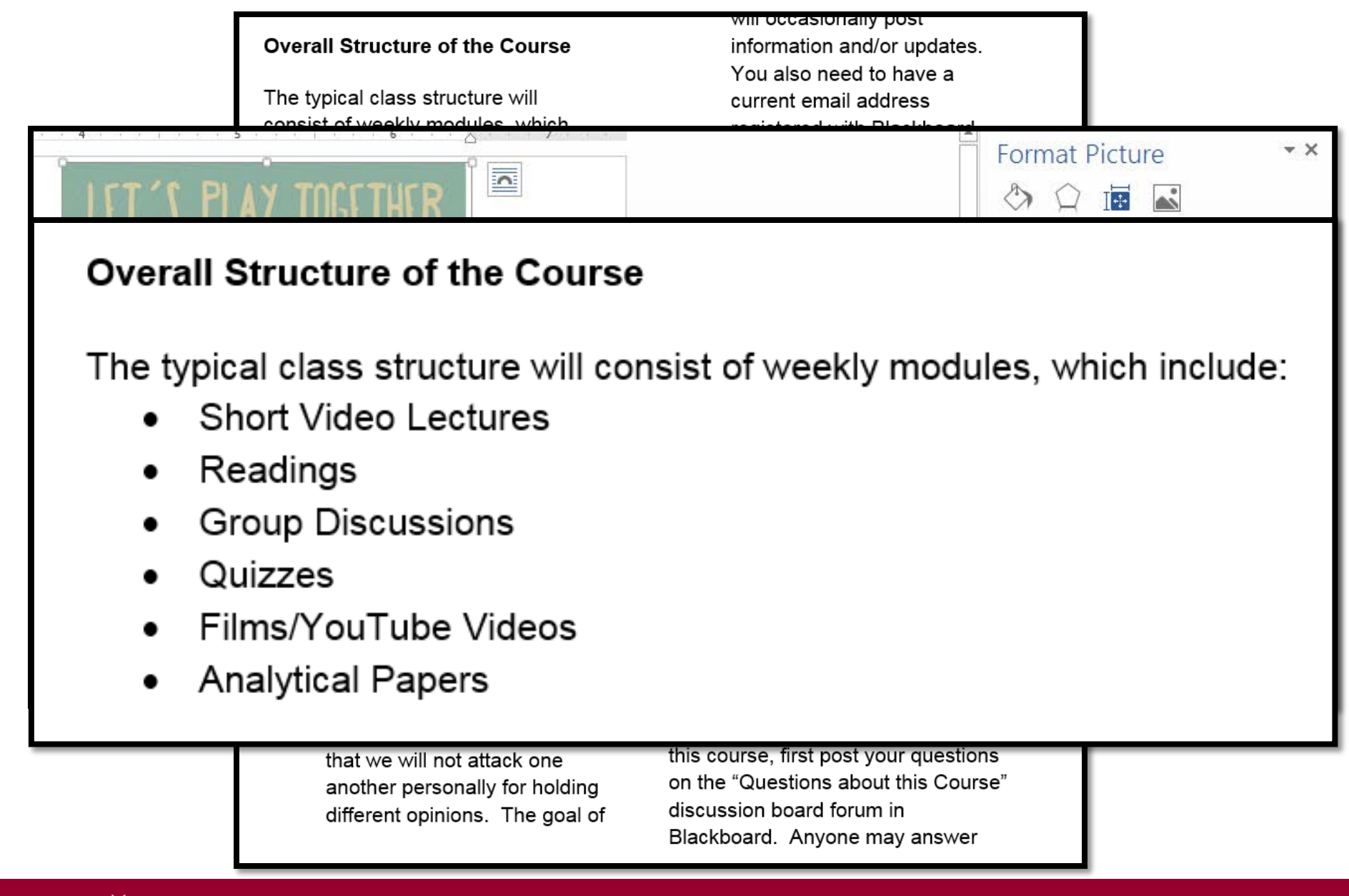

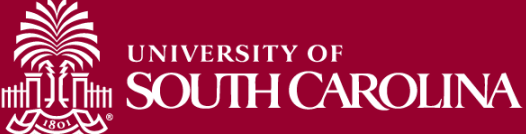

## Online Accessibility Strategies

- Properly label links (don't use "Click Here")
	- WebAIM [article on creating accessible documents](http://www.webaim.org/techniques/word)  [in Word \(webaim.org/techniques/word\)](http://www.webaim.org/techniques/word)
- Do not use color alone to convey messages
- Logically order PowerPoint objects
- Set videos to start automatically in PowerPoint

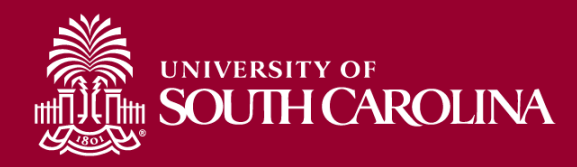

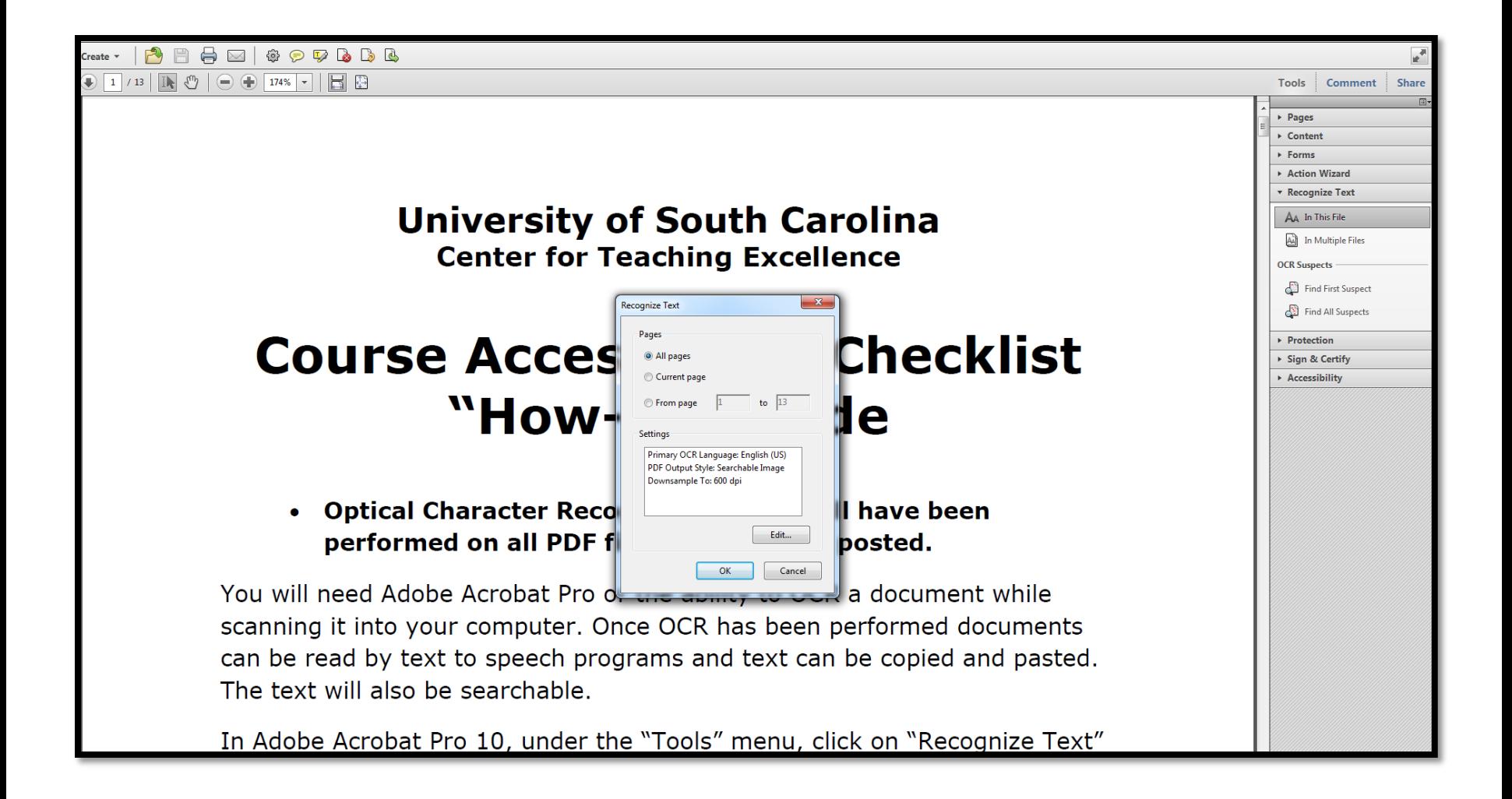

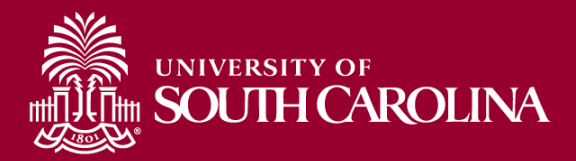

- 
- 
- 
- 
- 
- 

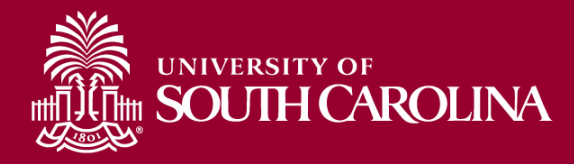

## Caption/Transcribing Techniques

- Caption/transcribe videos
- Create script first
- Dragon dictation app on iPad/iPhone
- Dragon naturally speaking (Premium version)
- YouTube automatic captioning
- Amara Captioning Tool

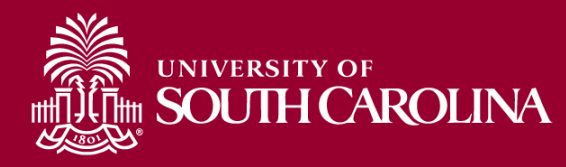

## Other Technologies

- <span id="page-41-0"></span>• Screencast-o-matic (free version)
	- Screencast-o-matic [\(www.screencast-o-matic.com/\)](http://www.screencast-o-matic.com/)
- Camtasia Studio (\$165 for education version)
	- Camtasia [Studio \(www.camtasia.com\)](http://www.camtasia.com/)
- Vimeo (free version)
	- [Vimeo \(www.vimeo.com\)](http://www.vimeo.com/)
- You Tube
	- [You Tube \(www.vimeo.com\)](#page-41-0)

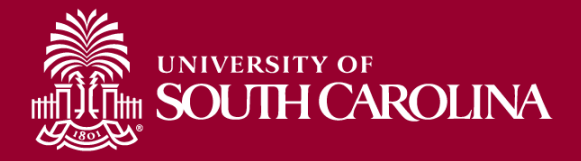

## Accessibility Checkers

- MS-Word, PowerPoint, Excel (2010 and 2013)
	- File -> Info -> Check for Issues -> Check Accessibility
- PowerPoint 2007, 2010, 2013
	- Selection Pane to view item order
		- Home -> Arrange -> Selection Pane
- PowerPoint 2011 for Mac
	- Arrange -> Reorder Objects

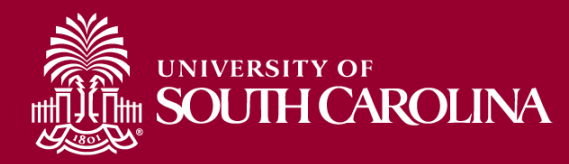

## Accessibility Checkers

• MS-Word, PowerPoint, Excel (2010 and 2013)

– File -> Info -> Check for Issues -> Check Accessibility

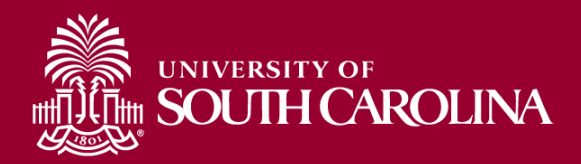

#### Check Accessibility in MS Word (Windows)

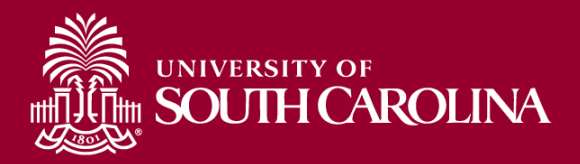

### How To in MS PowerPoint (Windows)

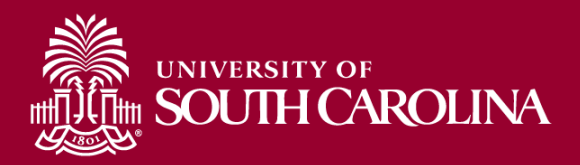

## PDF Accessibility Checker

#### View ->Tools -> Accessibility -> Full Check

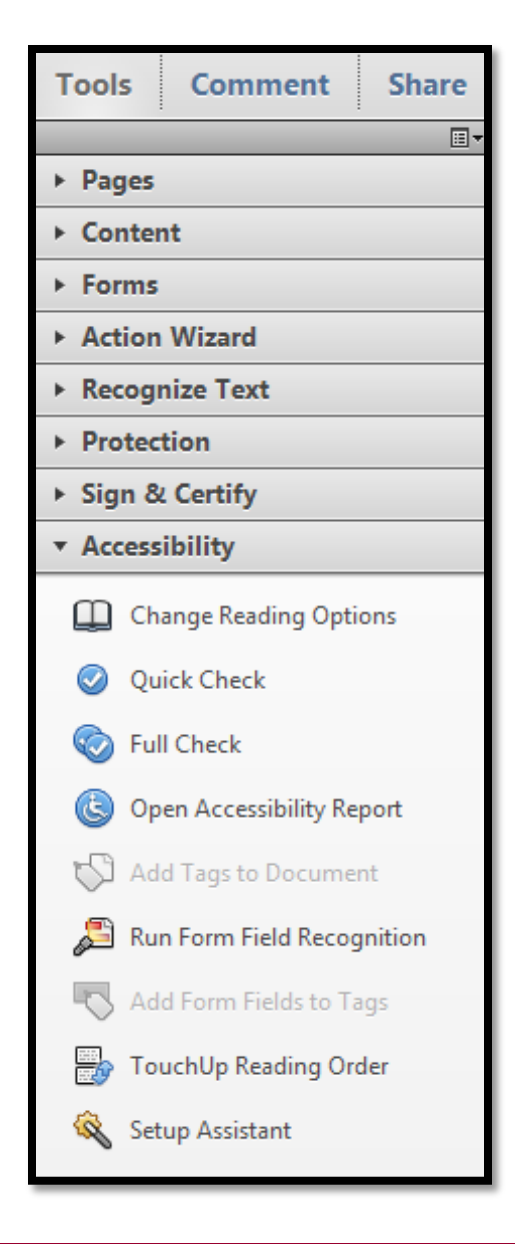

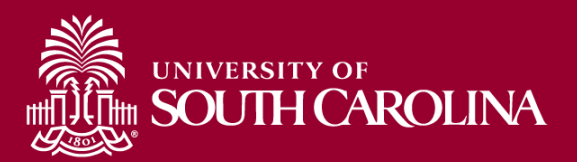

## <span id="page-47-0"></span>Built-in Assistive Technologies

• Microsoft

– [Microsoft \(http://msdn.microsoft.com/en](#page-47-0)[us/windows/bb735024.aspx\)](#page-47-0)

- **Control Panel -> Ease of Use**
- Apple / Mac

– [Apple/Mac \(http://www.apple.com/accessibility/\)](http://www.apple.com/accessibility/)

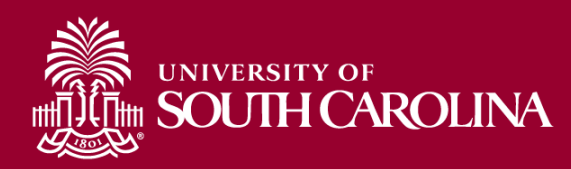

#### State and Nation-wide Resources

• South Carolina Assistive Technology Program [SCATP \(http://www.sc.edu/scatp/\)](http://www.sc.edu/scatp/)

– AT in the Classroom

[AT-Classroom](http://www.sc.edu/scatp/ATclassroom.htm) 

[\(http://www.sc.edu/scatp/ATclassroom.htm\)](http://www.sc.edu/scatp/ATclassroom.htm)

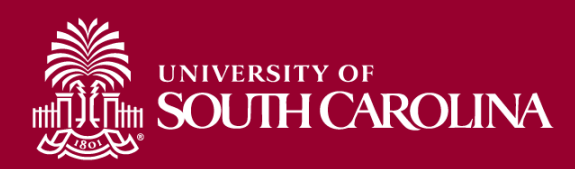

## Linda Lucas Walling Collection for Universal Access

<http://llwcollection.libsci.sc.edu/>

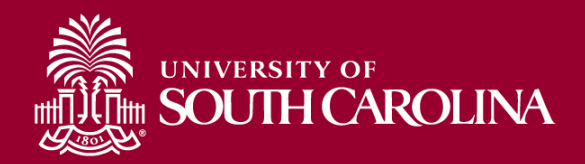

## Additional Resources

- Center for Applied Special Technology [CAST \(http://www.cast.org/research/udl/index.html\)](http://www.cast.org/research/udl/index.html)
- The Ce[n](http://www.washington.edu/doit/CUDE/)ter for Universal Design in Education [Center for Universal Design in Education](http://www.washington.edu/doit/CUDE/)  [\(http://www.washington.edu/doit/CUDE/\)](http://www.washington.edu/doit/CUDE/)

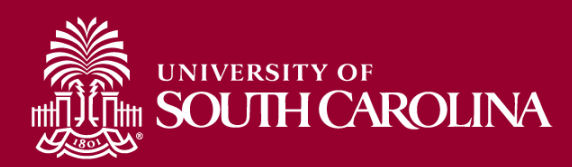

#### Inclusion = Everyone

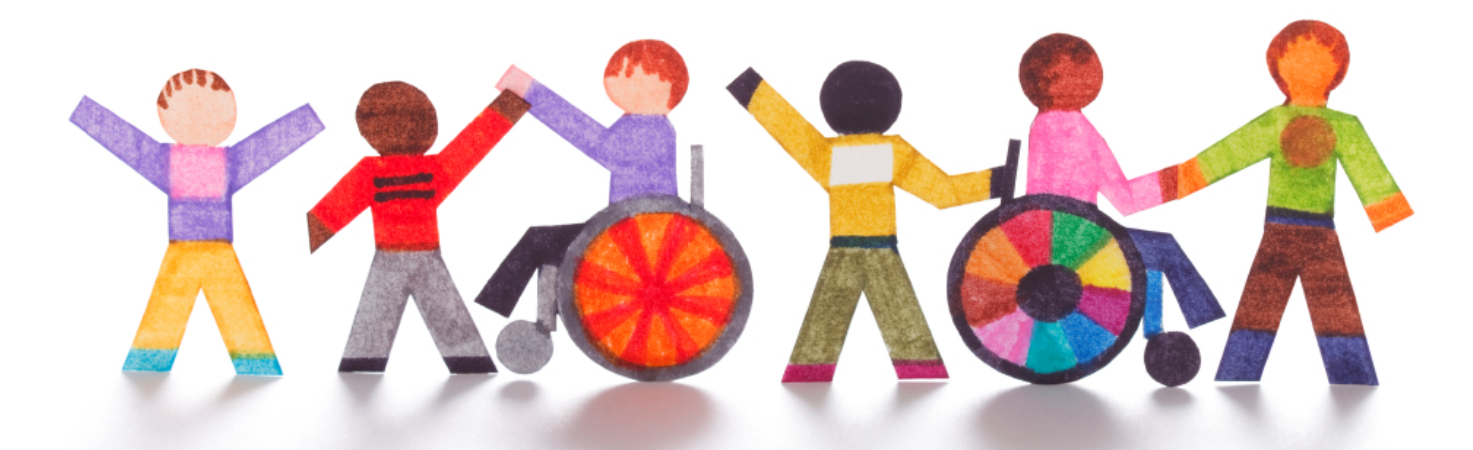

Thank you for your commitment to making a difference . . . 1 day, 1 person at a time

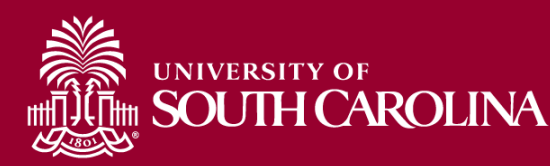